# **Using ROS CLI File Commands**

These commands all allow the user to do file operations on files in ROS packages.

## **rosed**

rosed allows for editing a file in a ROS package from any location.

Usage:

rosed <PACKAGE> <FILE>

## **roscat**

roscat allows for files in a ROS package to be echoed to the screen from any location.

Usage:

roscat <PACKAGE> <FILE>

## **roscd**

roscd allows for the user to cd directly to any folder in a ROS package.

Usage:

roscd <PACKAGE>/<PATH>

### **roscp**

roscp allows for the user to copy a file from a ROS package to any directory.

Usage:

roscp <PACKAGE> <FILE> <TARGET>

### **rosls**

rosls allows a user to see files in a package.

Usage:

rosls <PACKAGE>/<PATH>

#### From: <https://robosub.eecs.wsu.edu/wiki/> - **Palouse RoboSub Technical Documentation**

Permanent link: **<https://robosub.eecs.wsu.edu/wiki/cs/ros/rosfiles/start>**

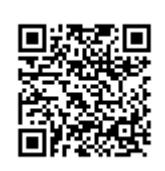

Last update: **2017/01/14 20:44**